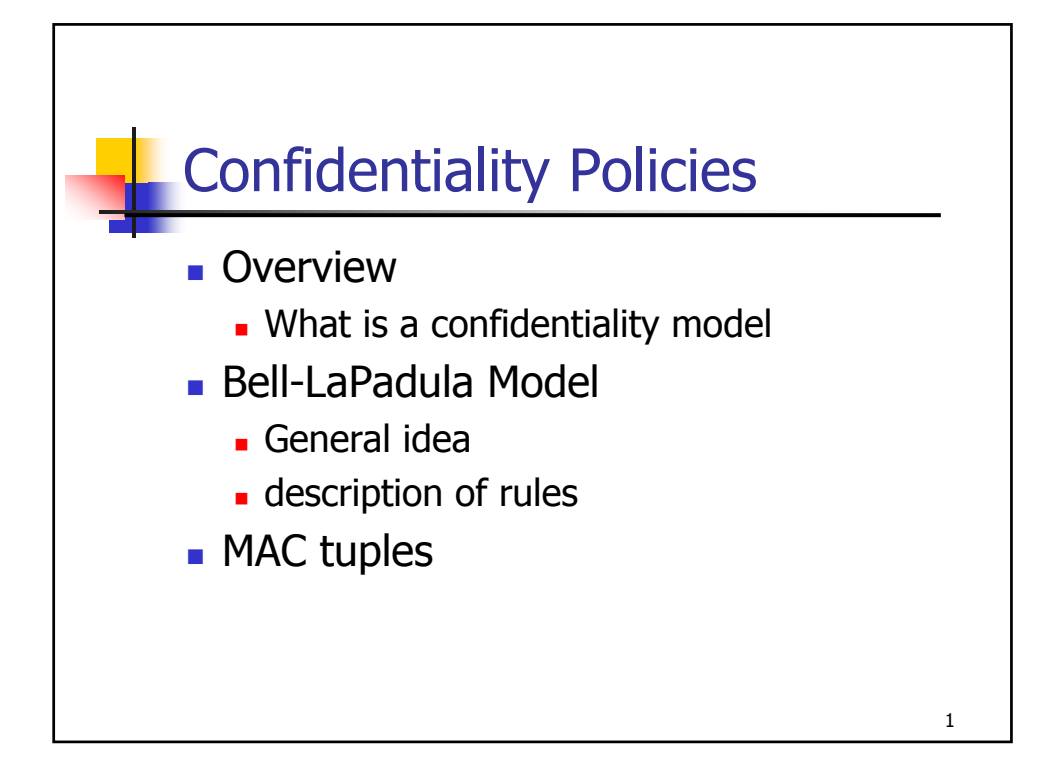

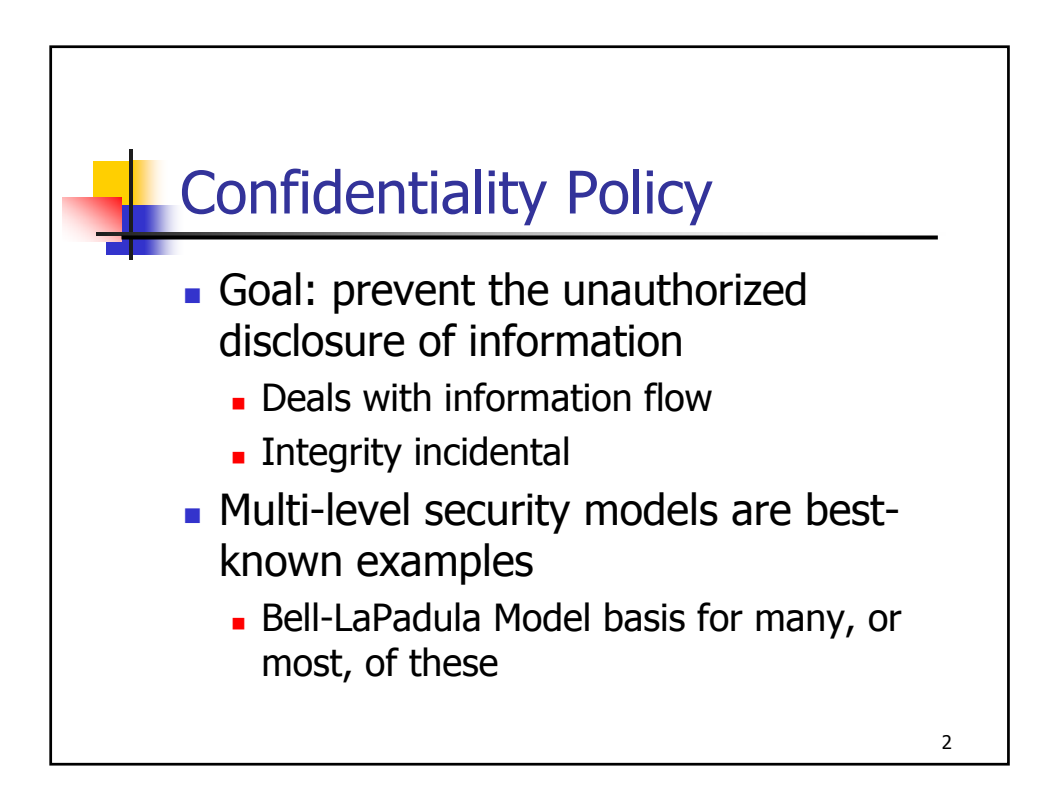

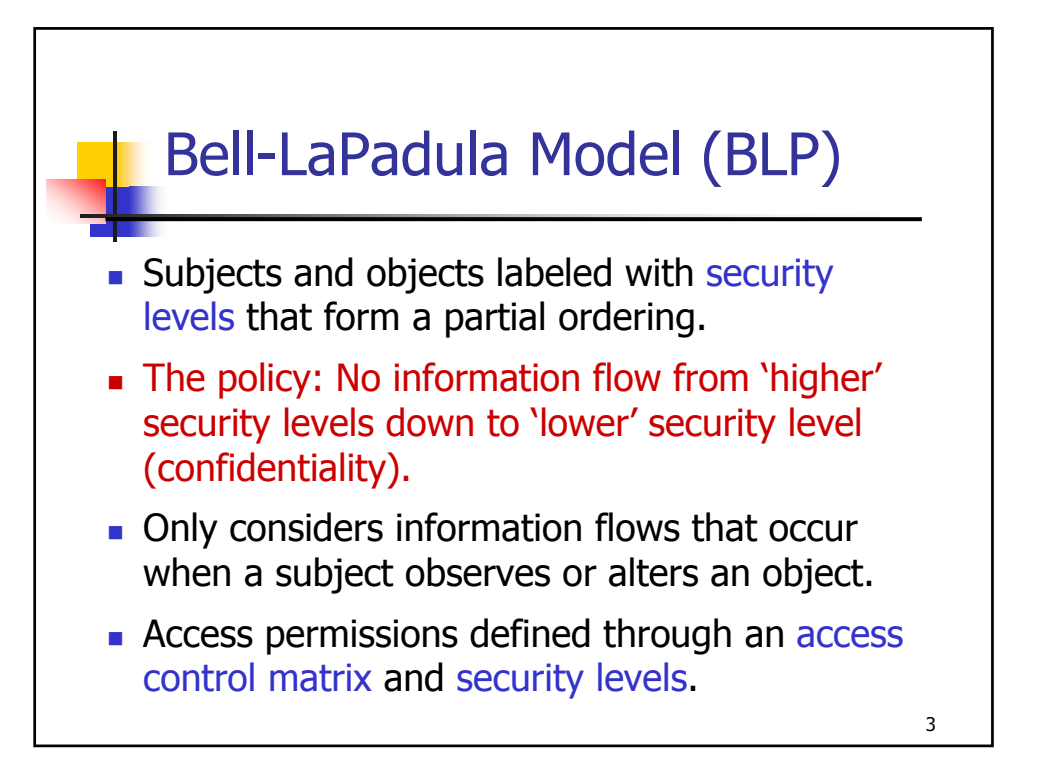

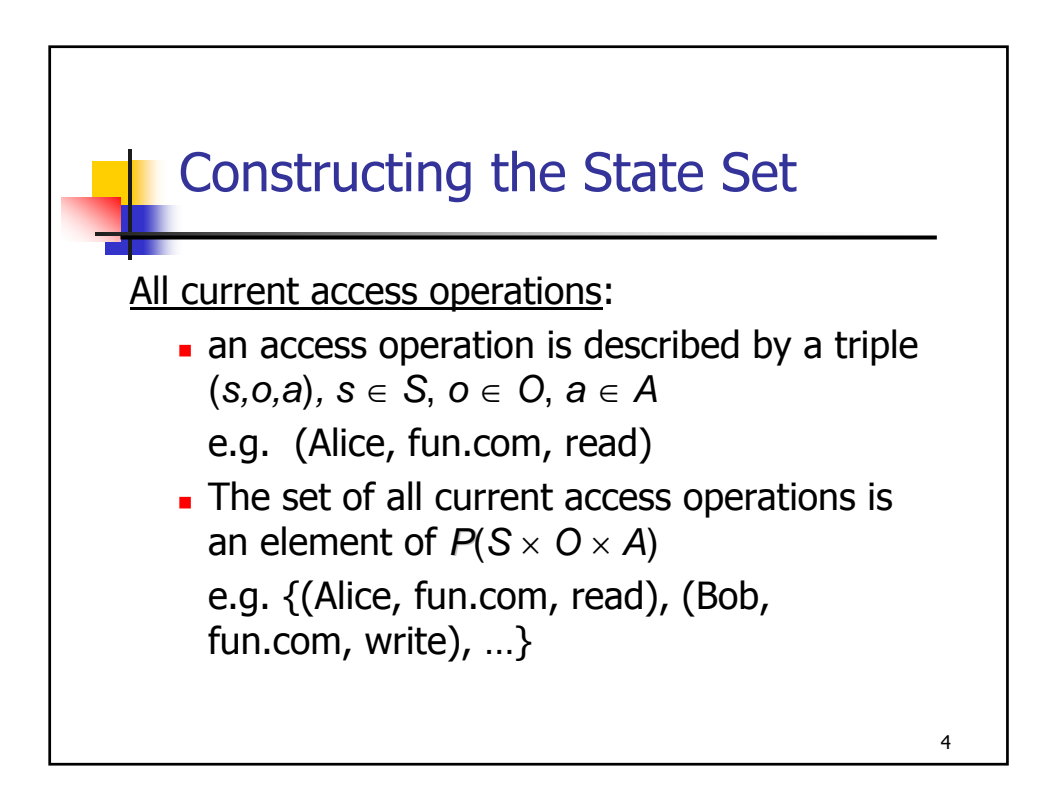

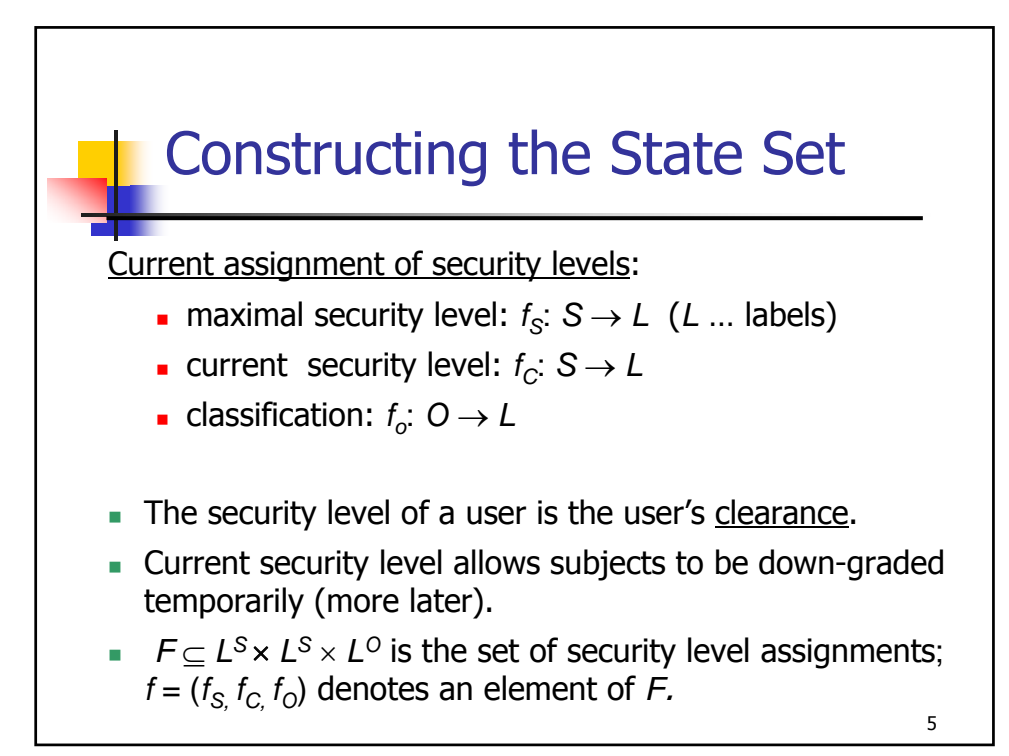

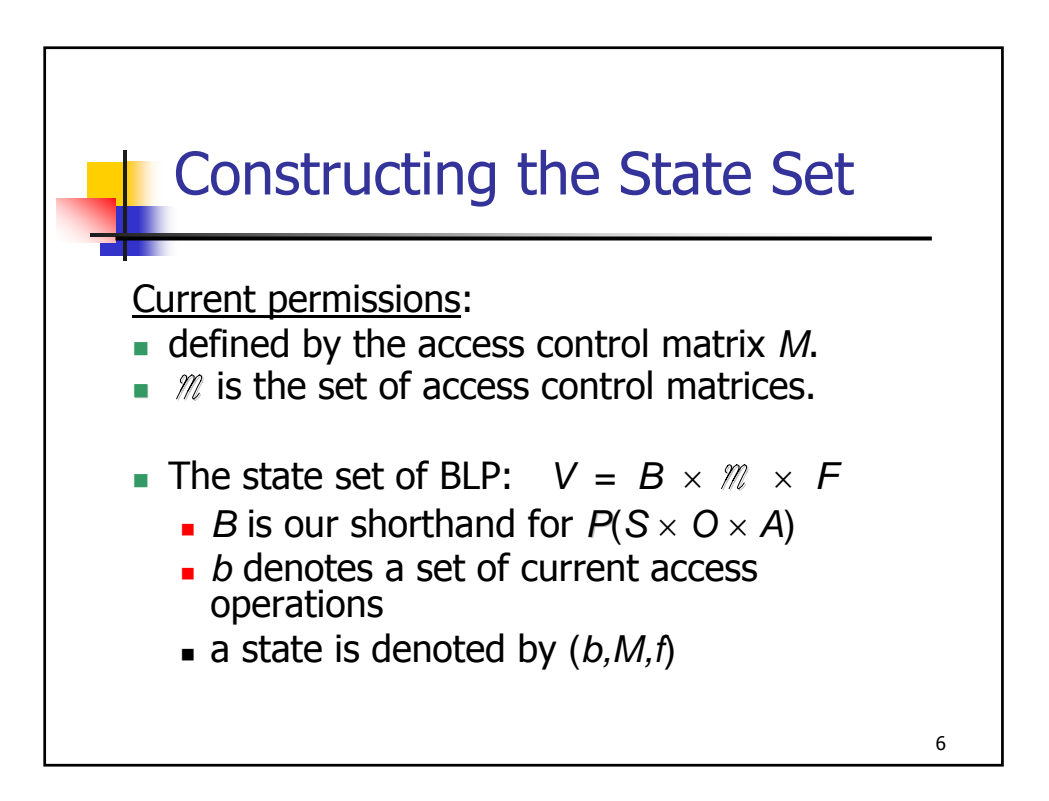

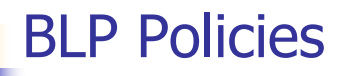

- **Discretionary Security (ds)-Property** : Access must be permitted by the access control matrix: if  $(s, o, a) \in b$ , then  $a \in M_{so}$ .
- **Simple Security (ss)-Property** (no read-up): if  $(s, o, a) ∈ b$  and access is in observe mode, then  $f_S(s) \ge f_O(o)$ .
- The ss-property is a familiar policy for controlling access to classified paper documents.

7

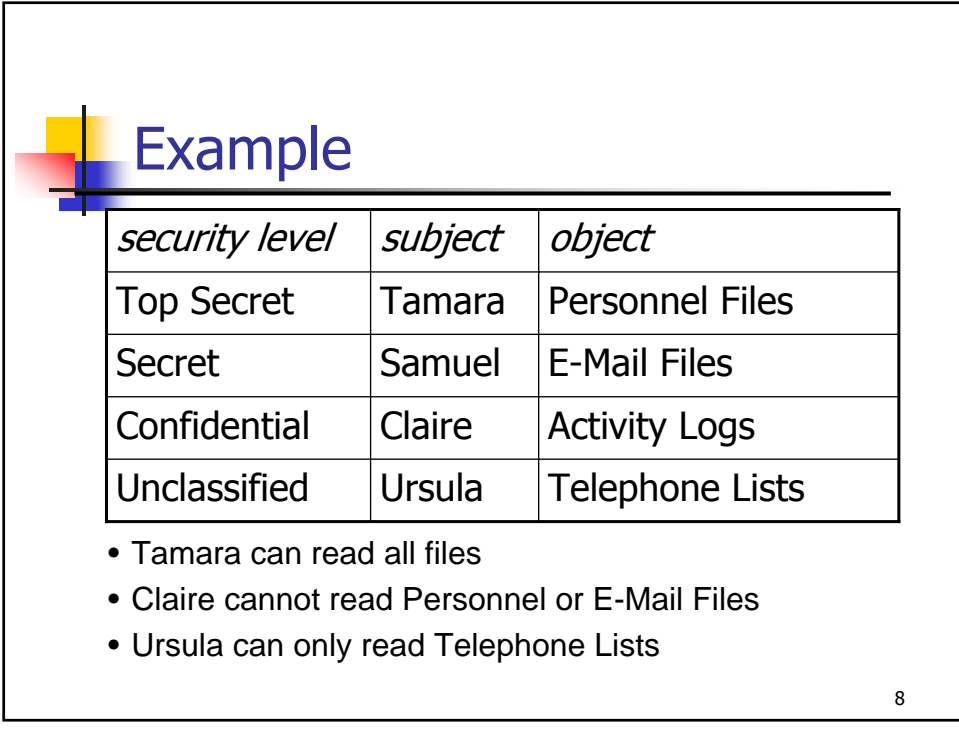

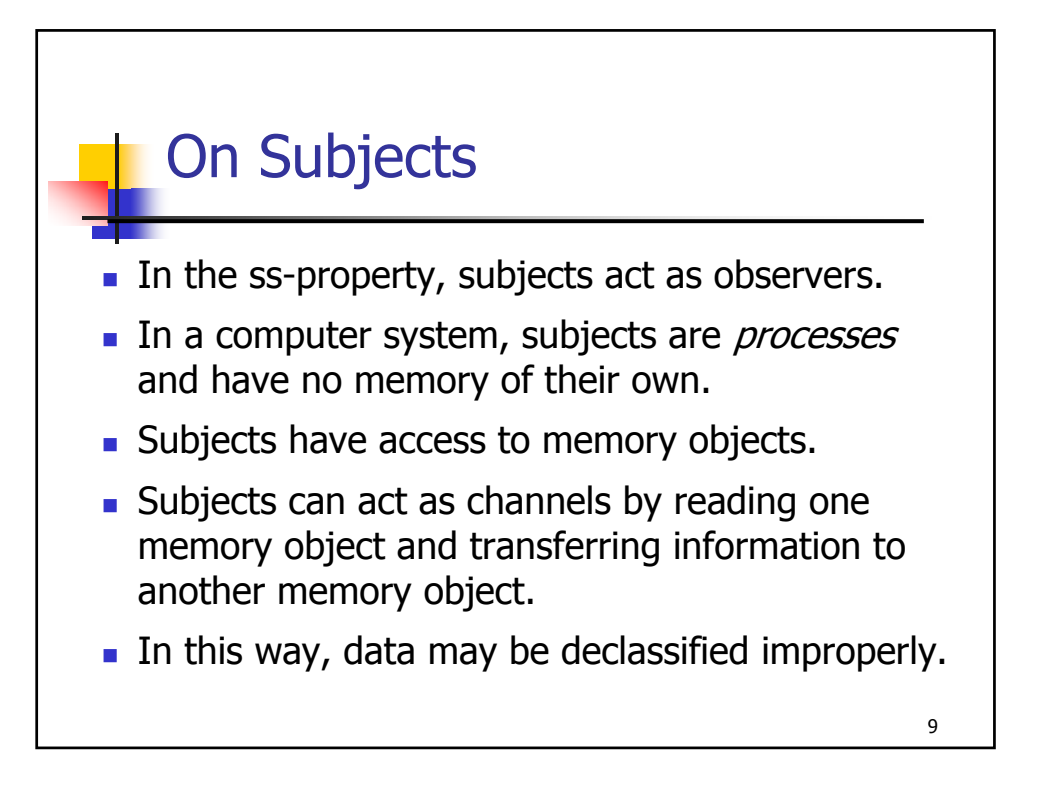

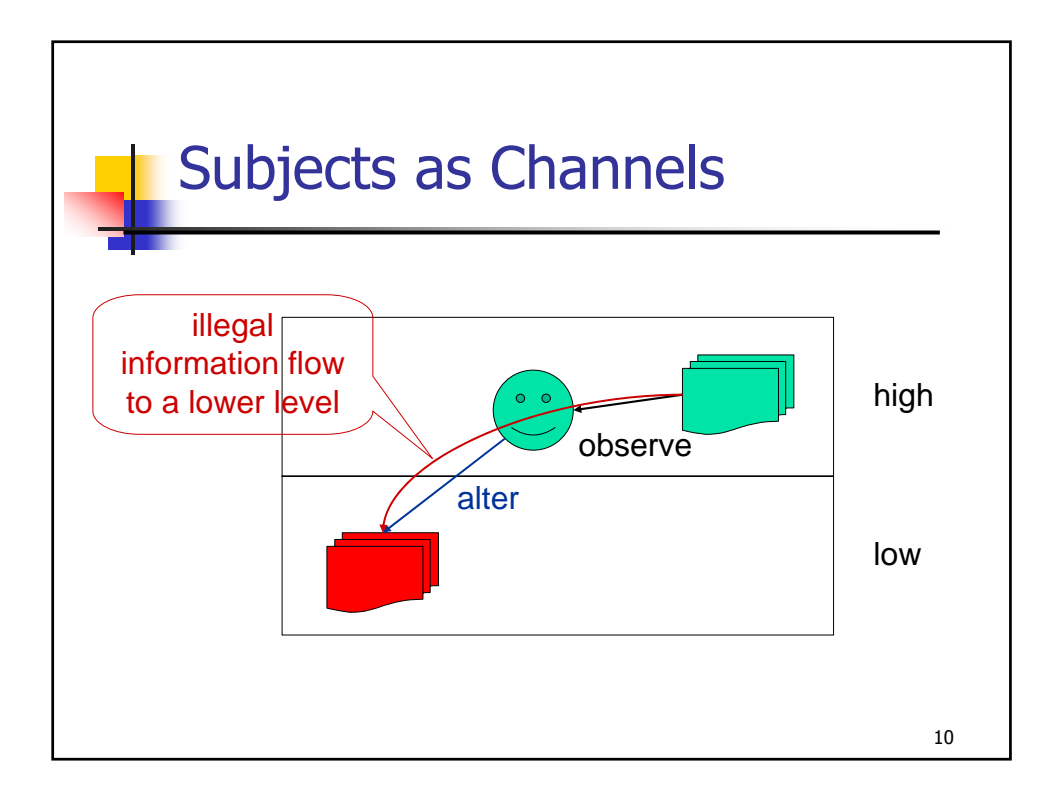

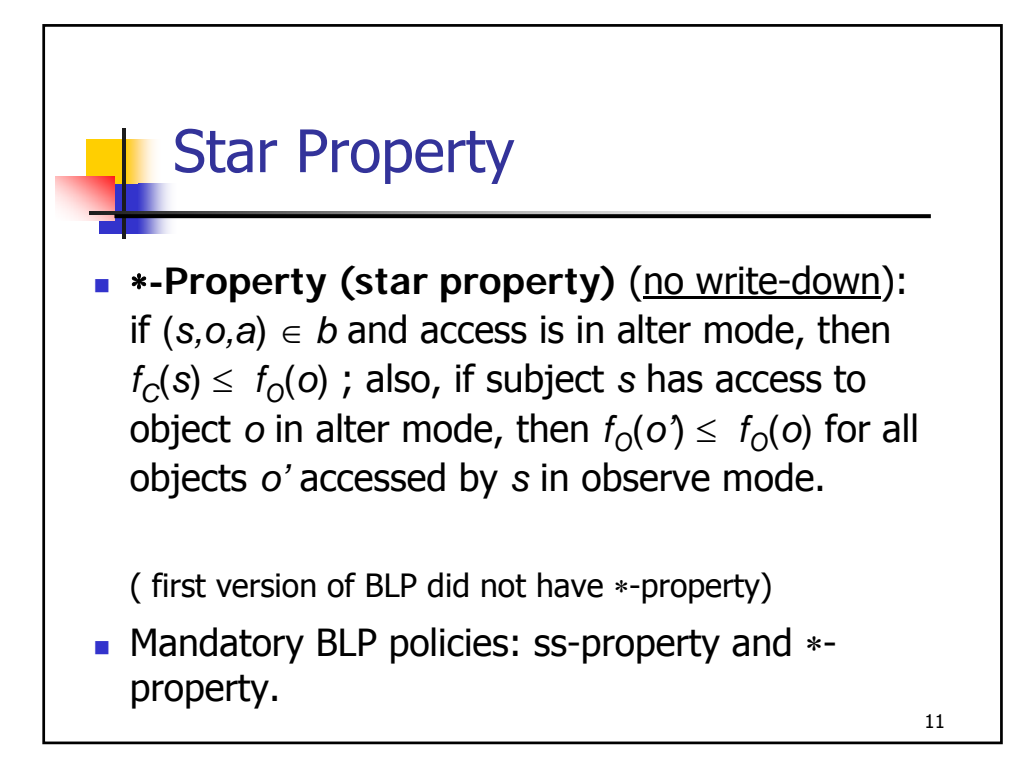

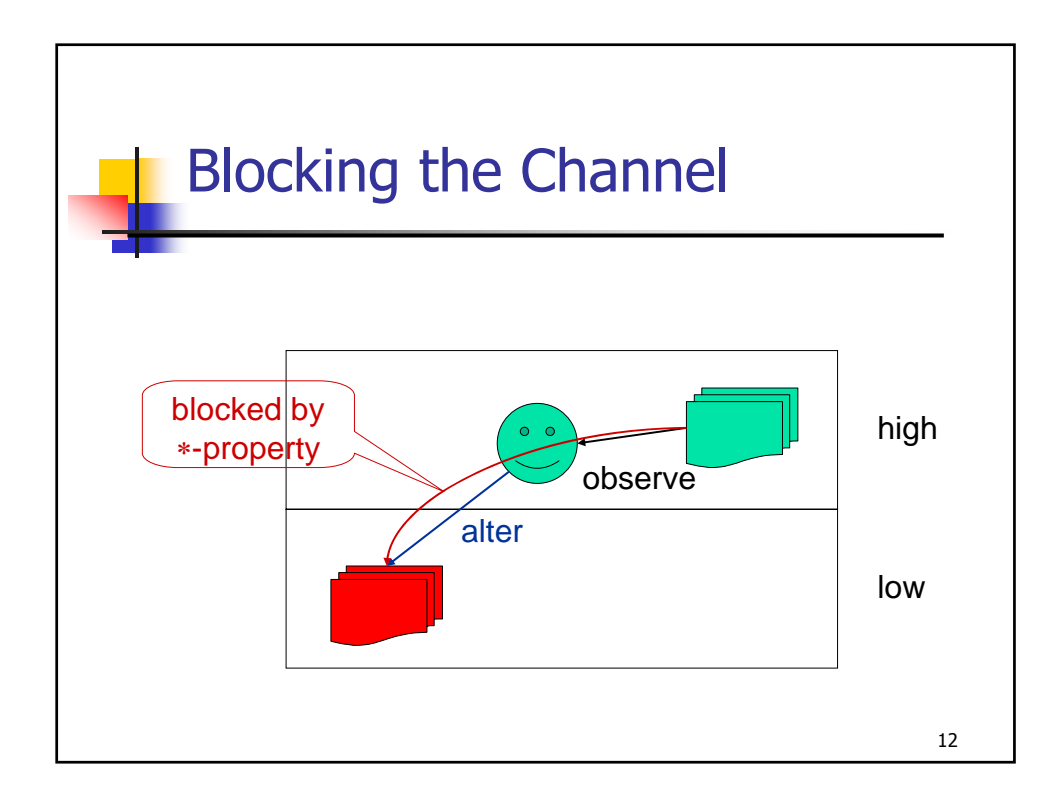

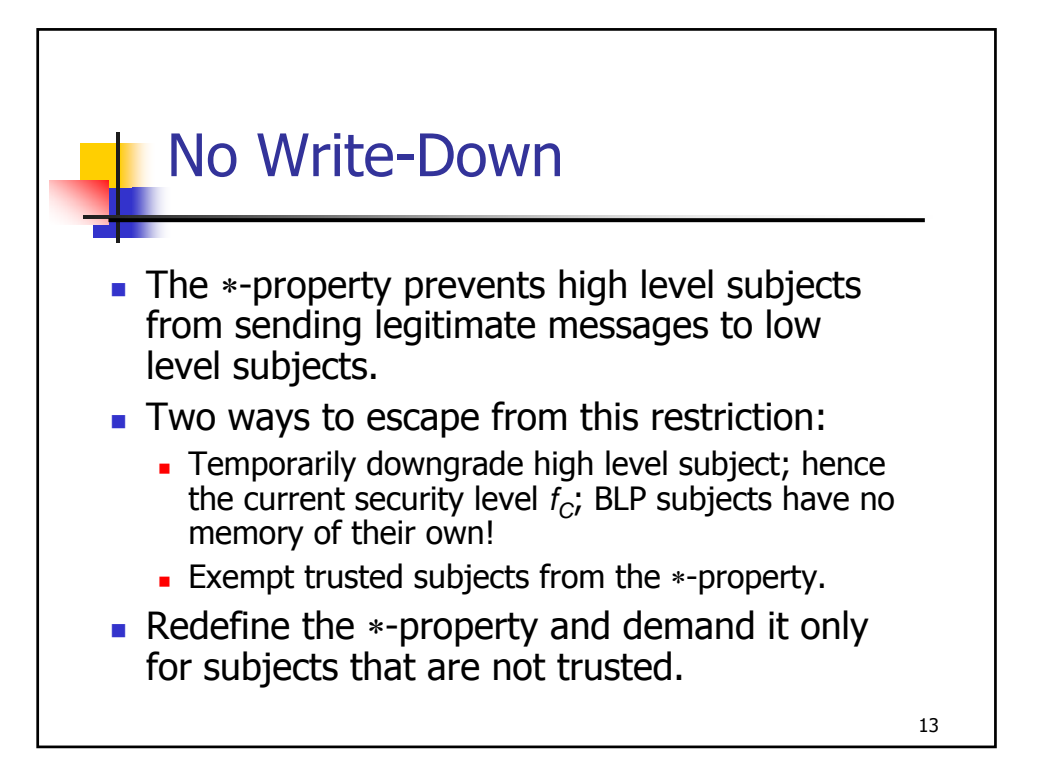

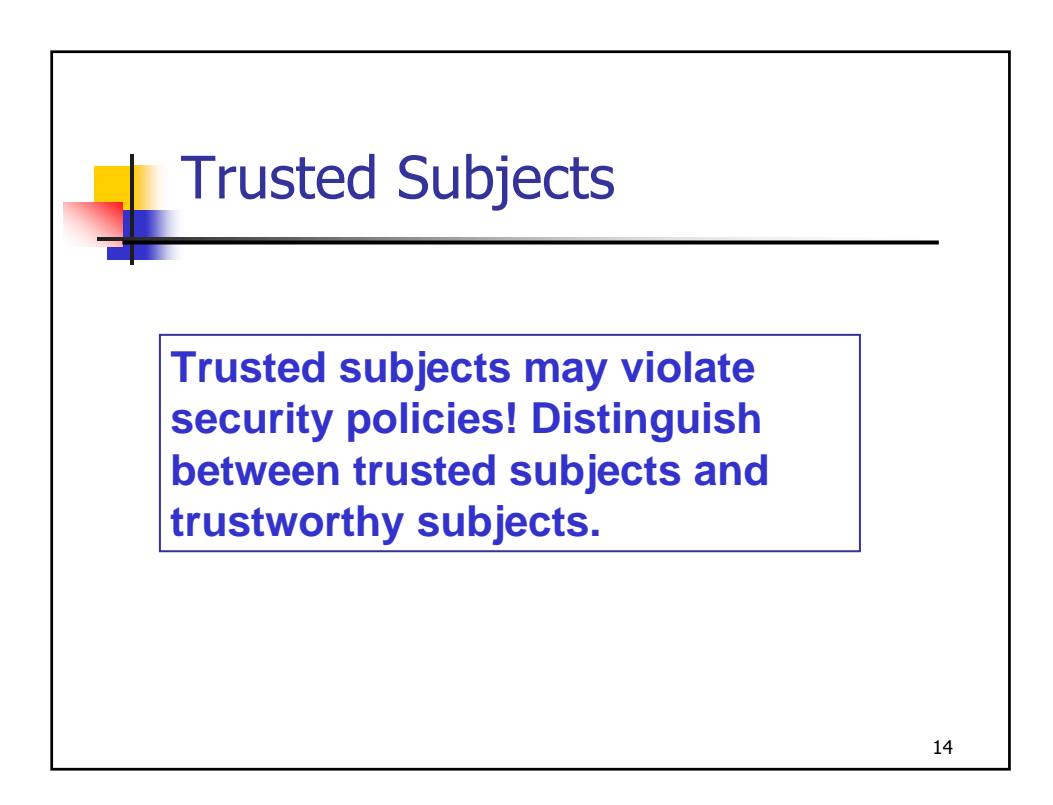

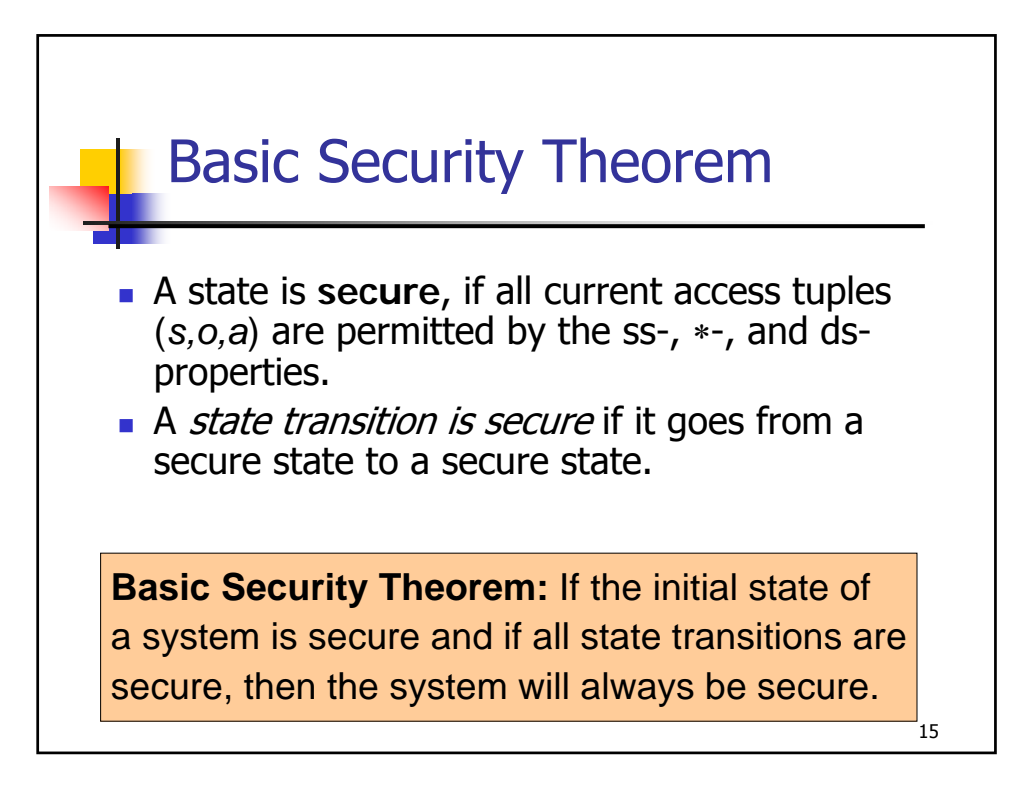

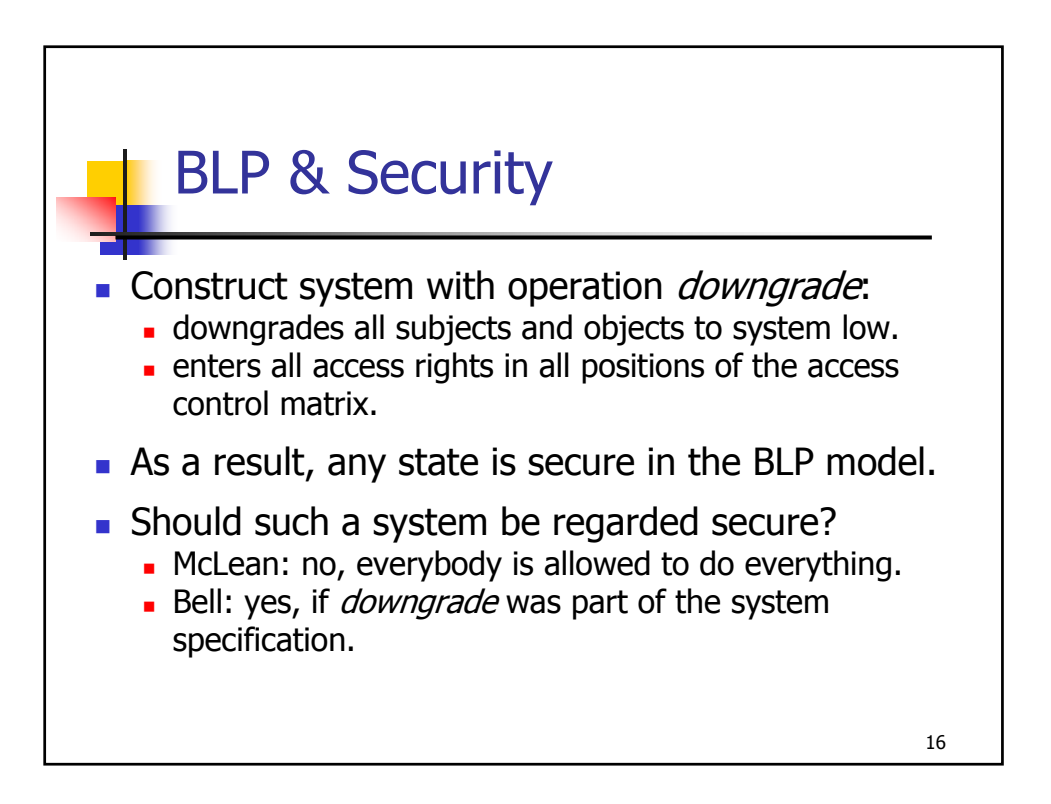

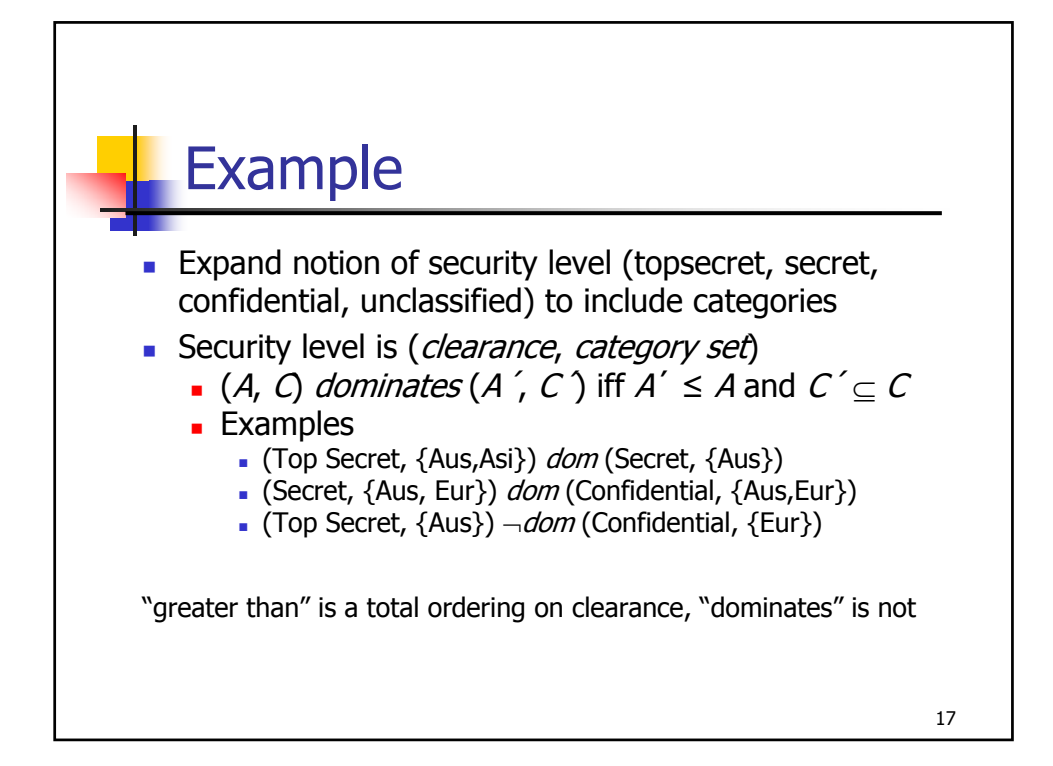

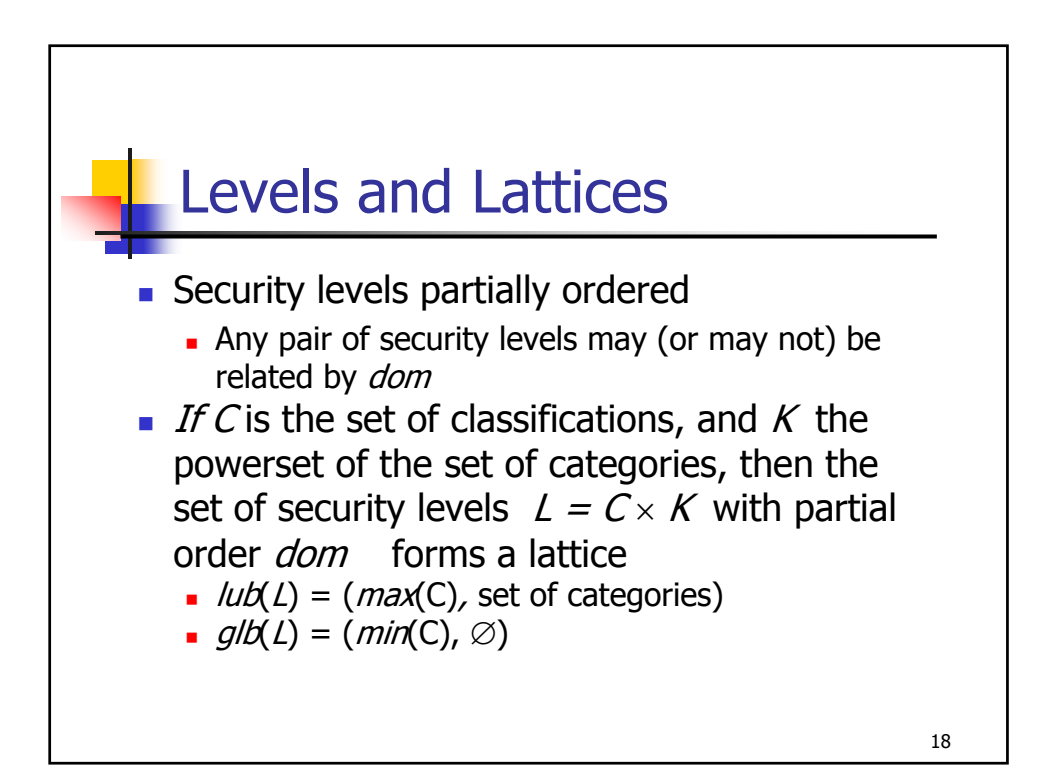

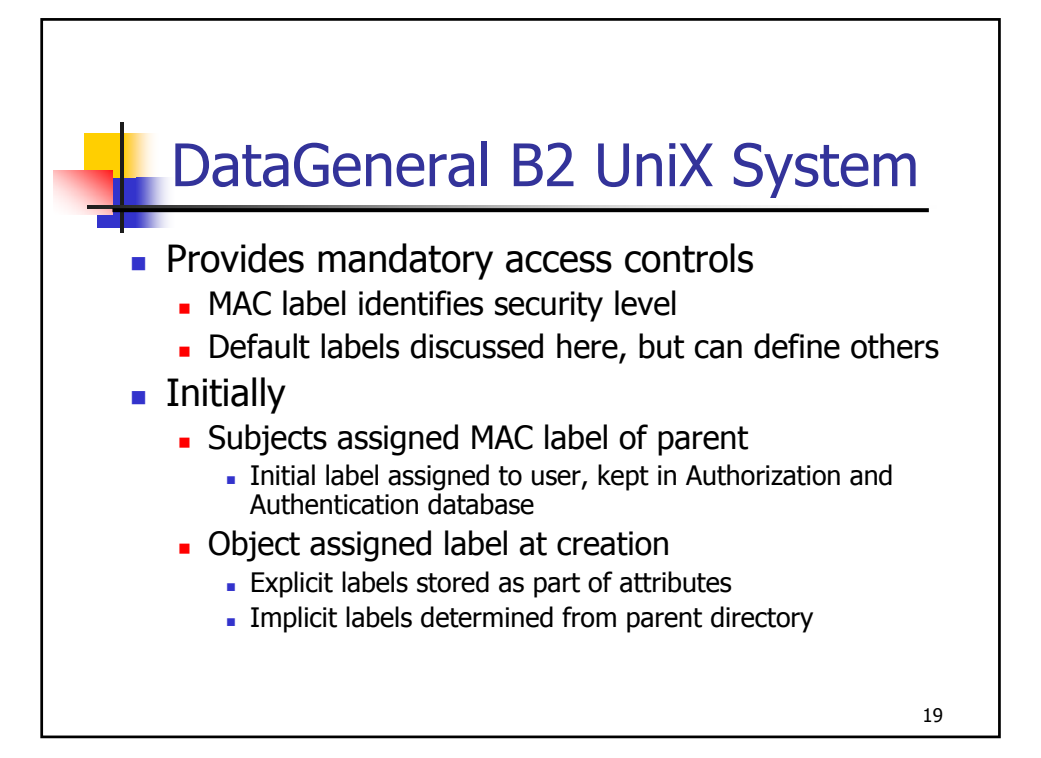

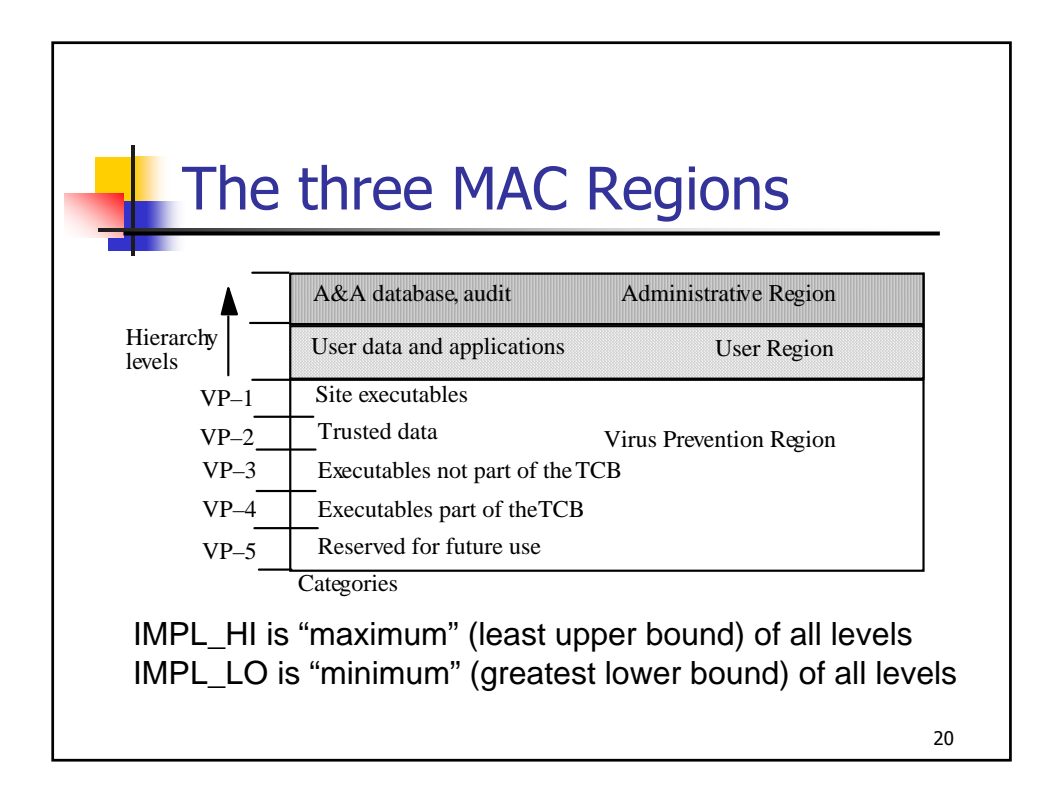

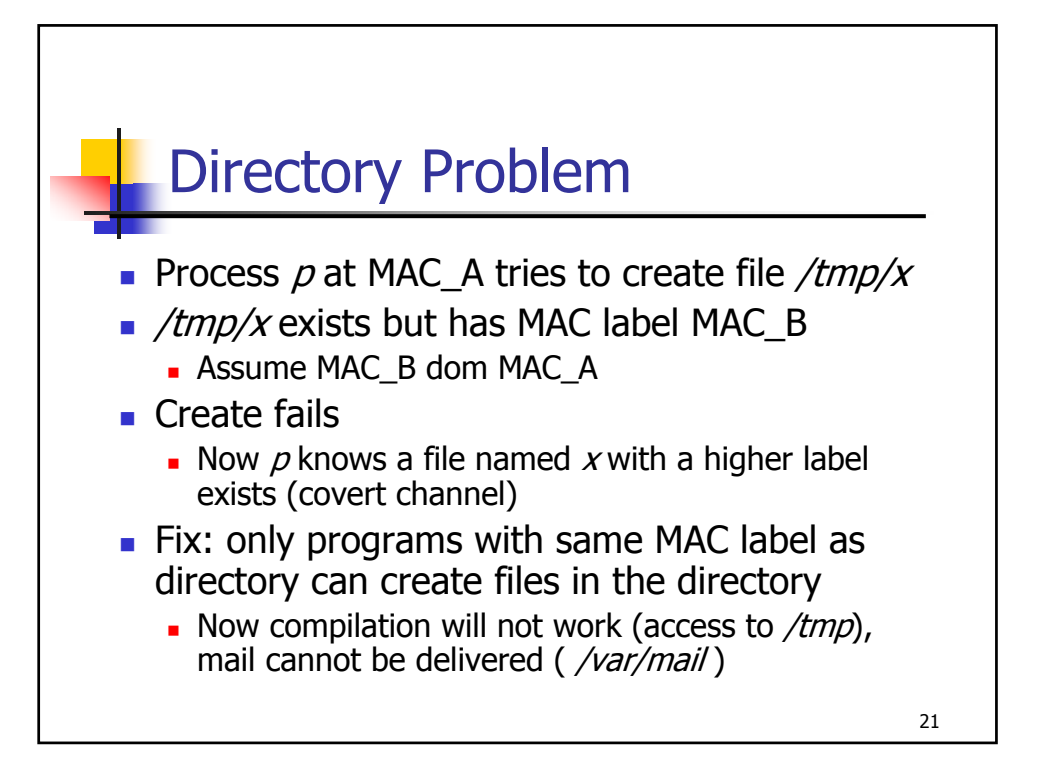

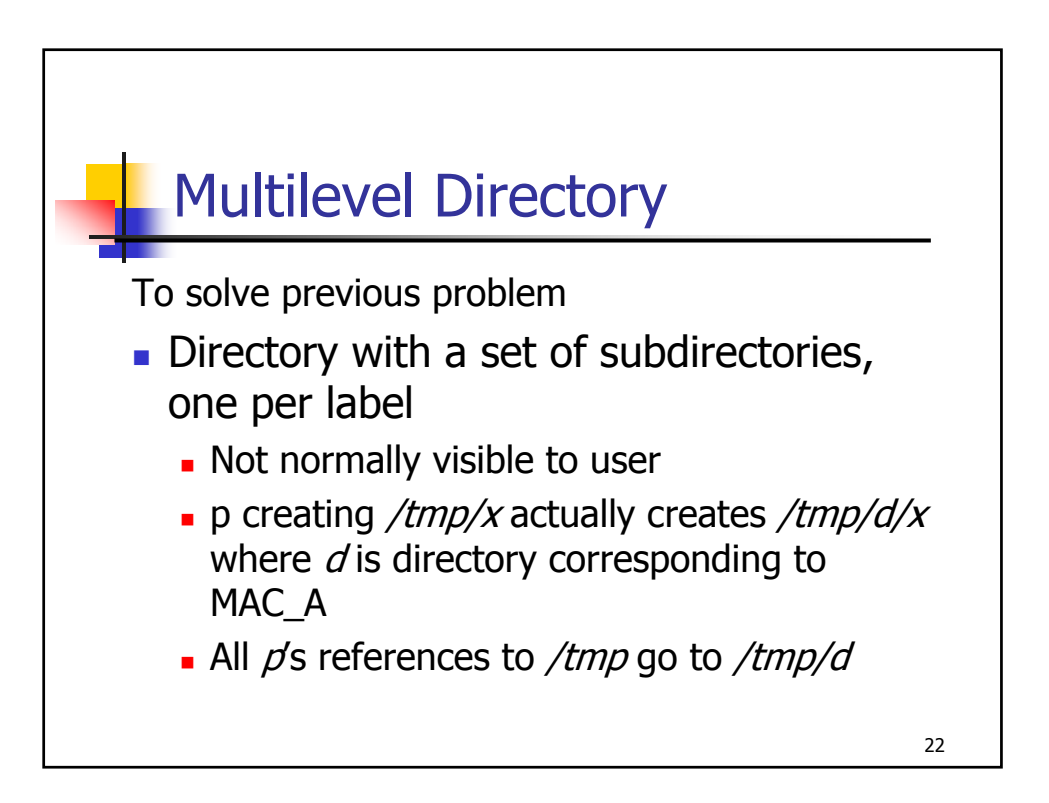

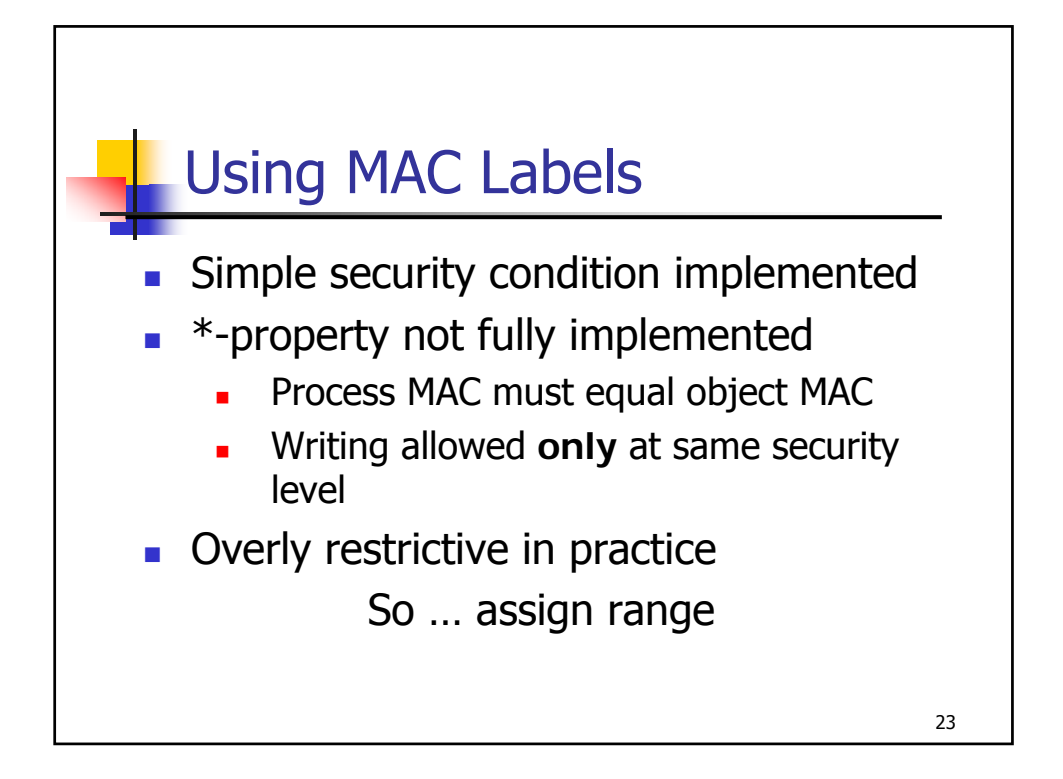

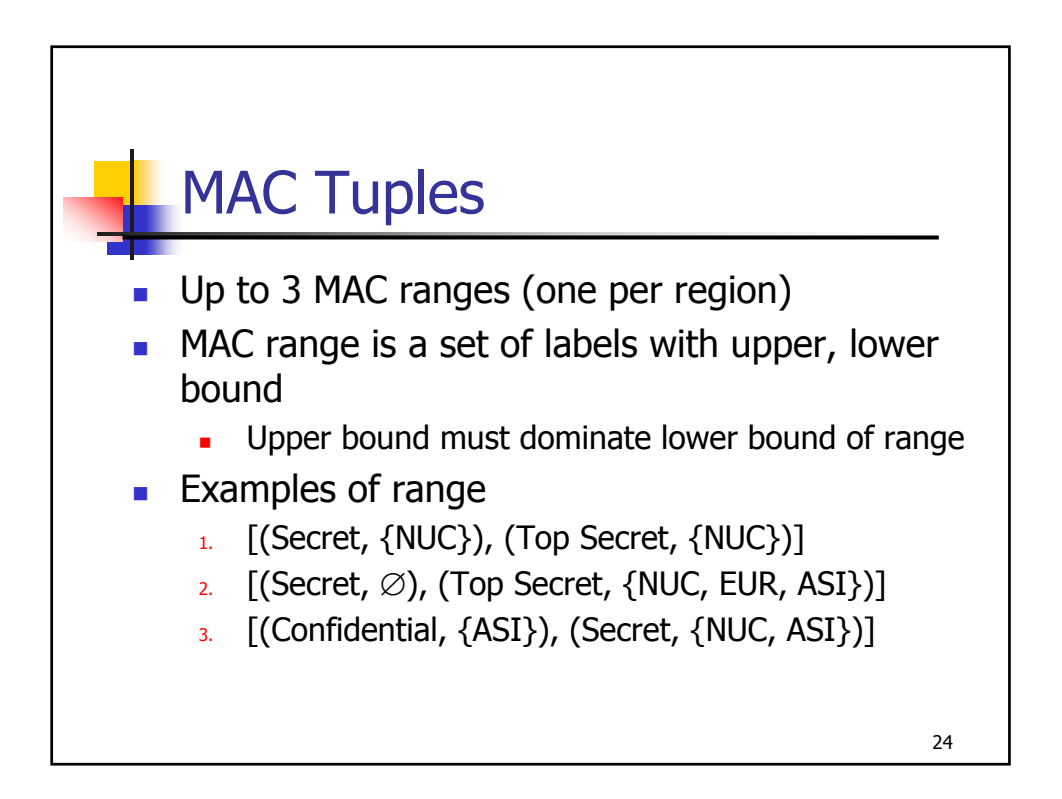

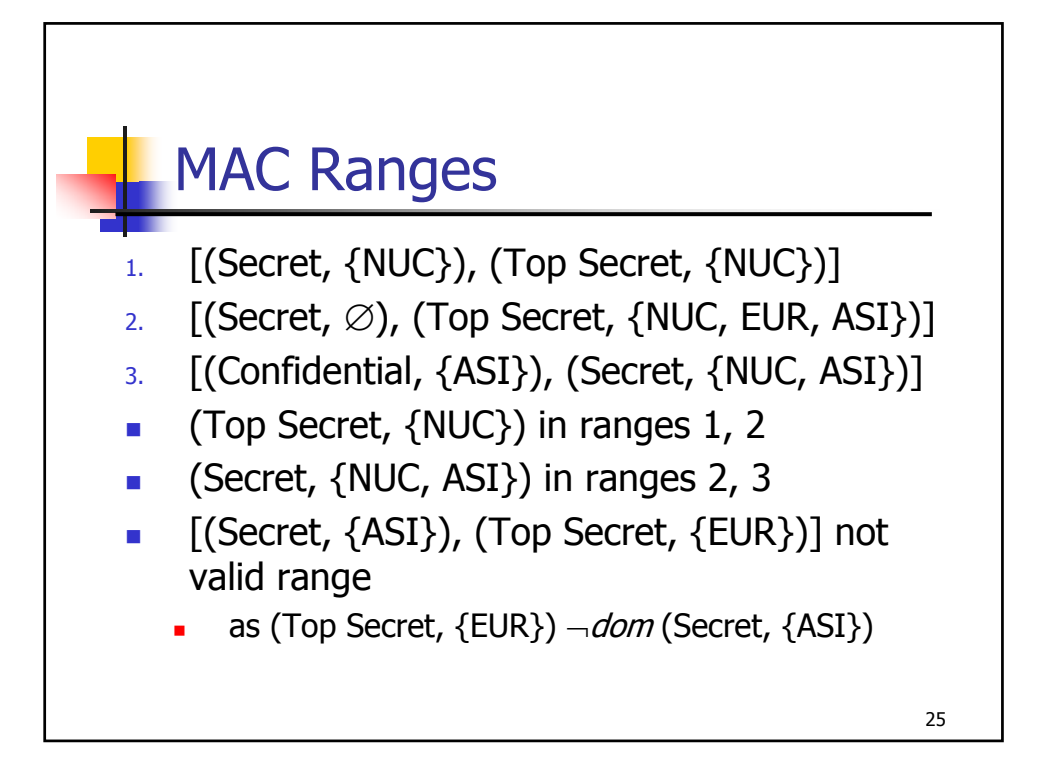

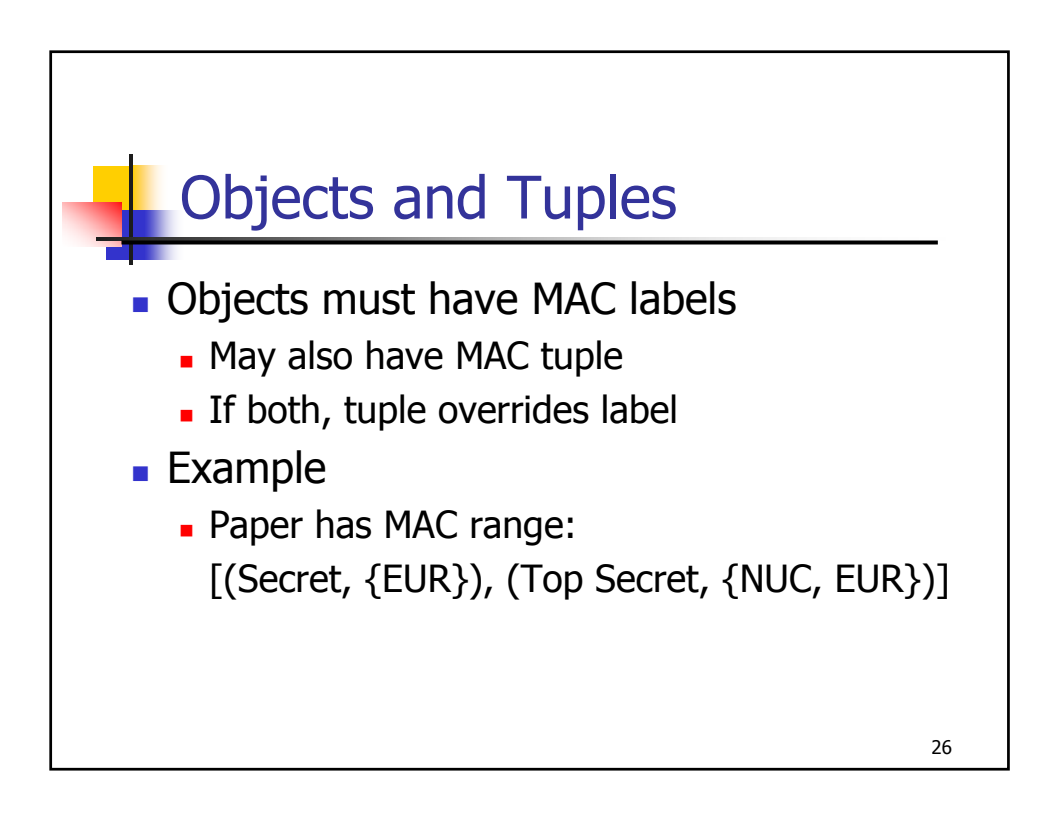

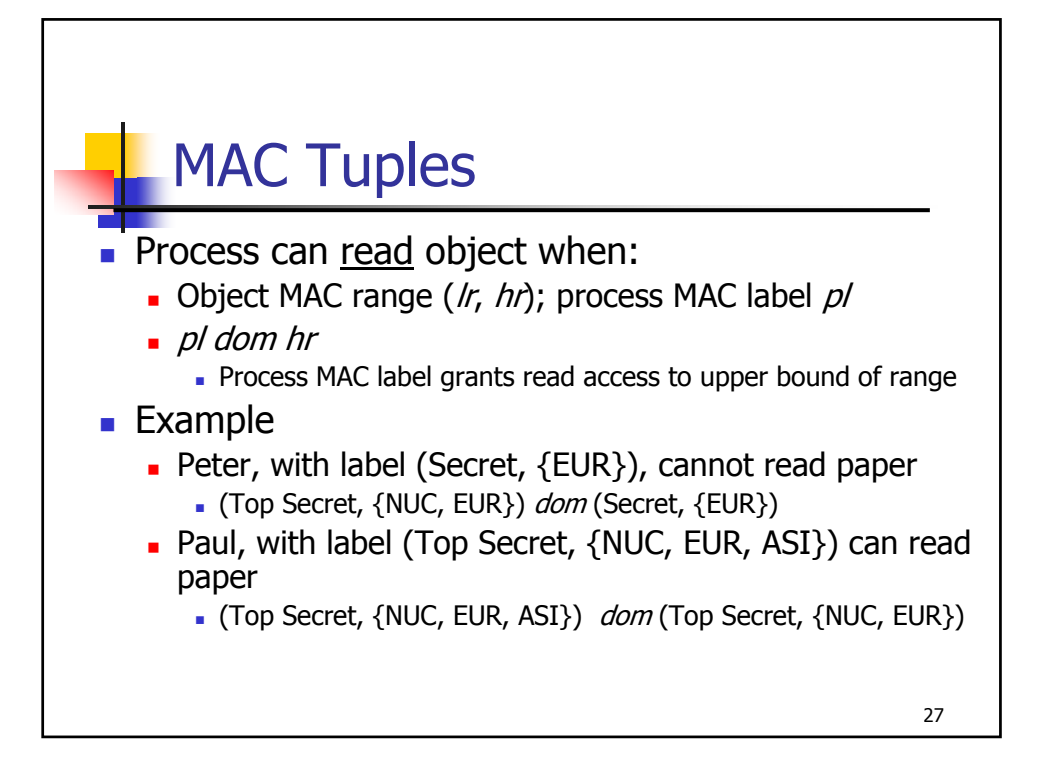

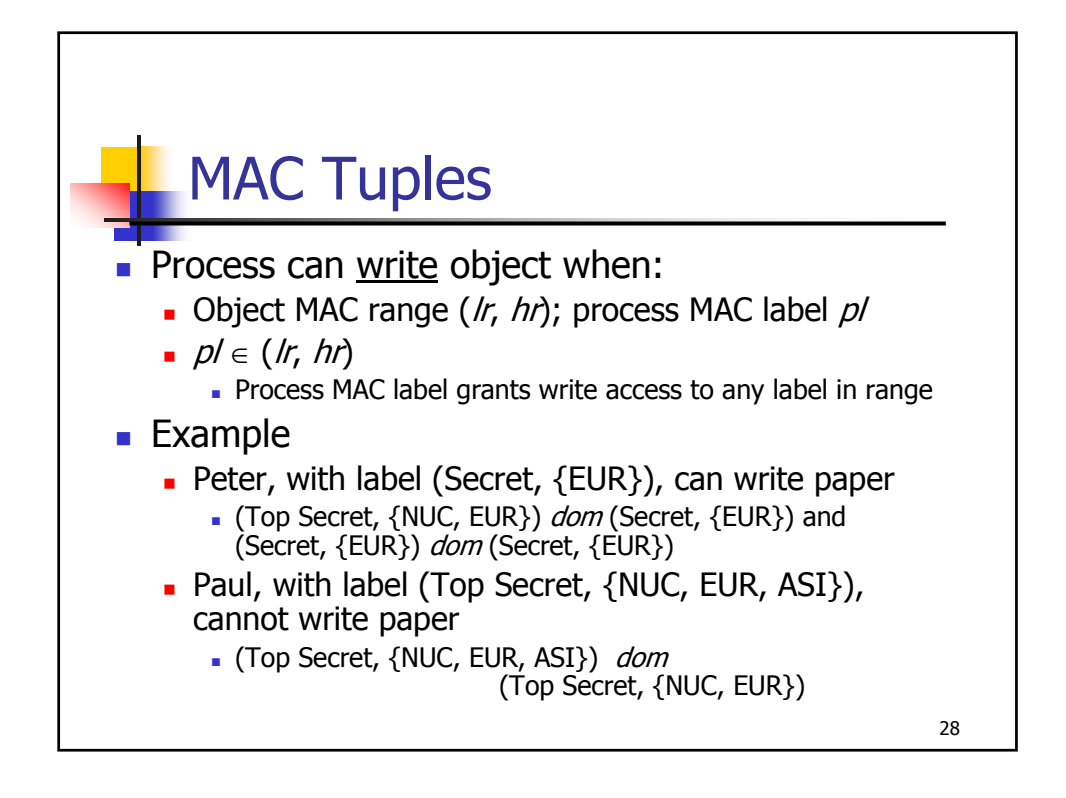

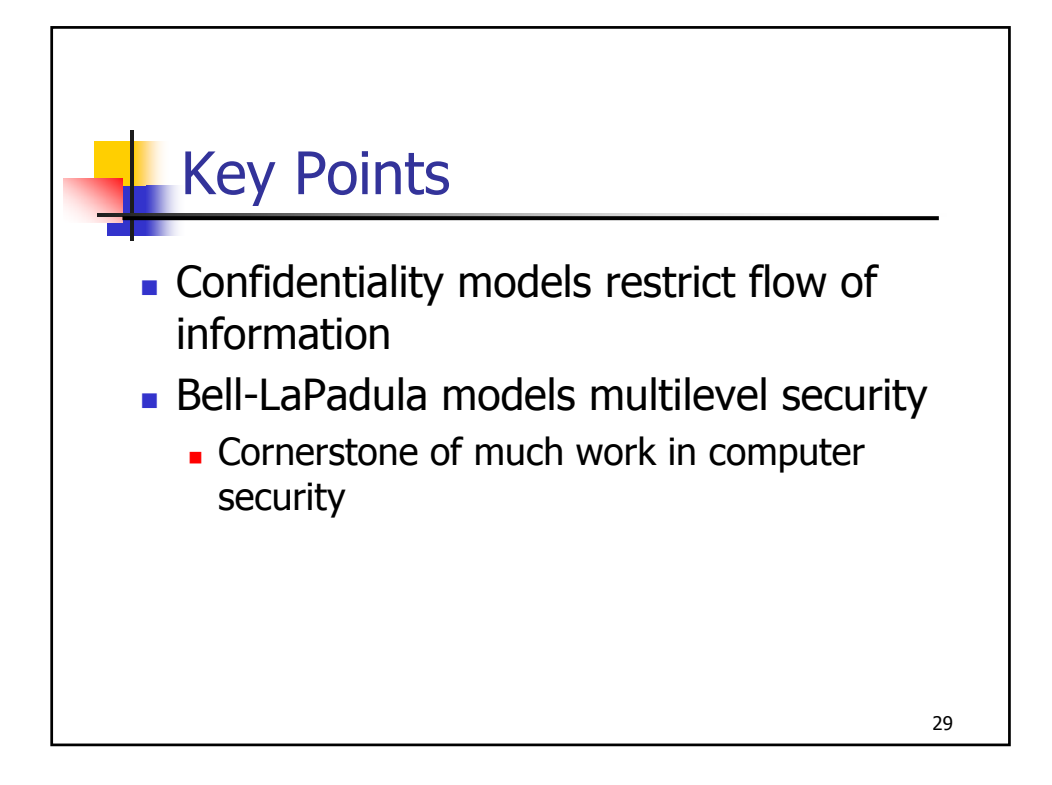